Abteilung für Informationstechnologie

**im Haus**

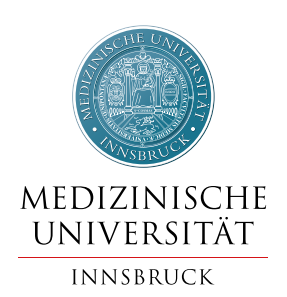

## Antrag Netzwerkanbindung für Fremdgeräte / Spezialgeräte

**DEN ANTRAG VOR DER GERÄTEBESTELLUNG EINREICHEN**

## **GERÄTEVERANTWORTLICHE PERSON**

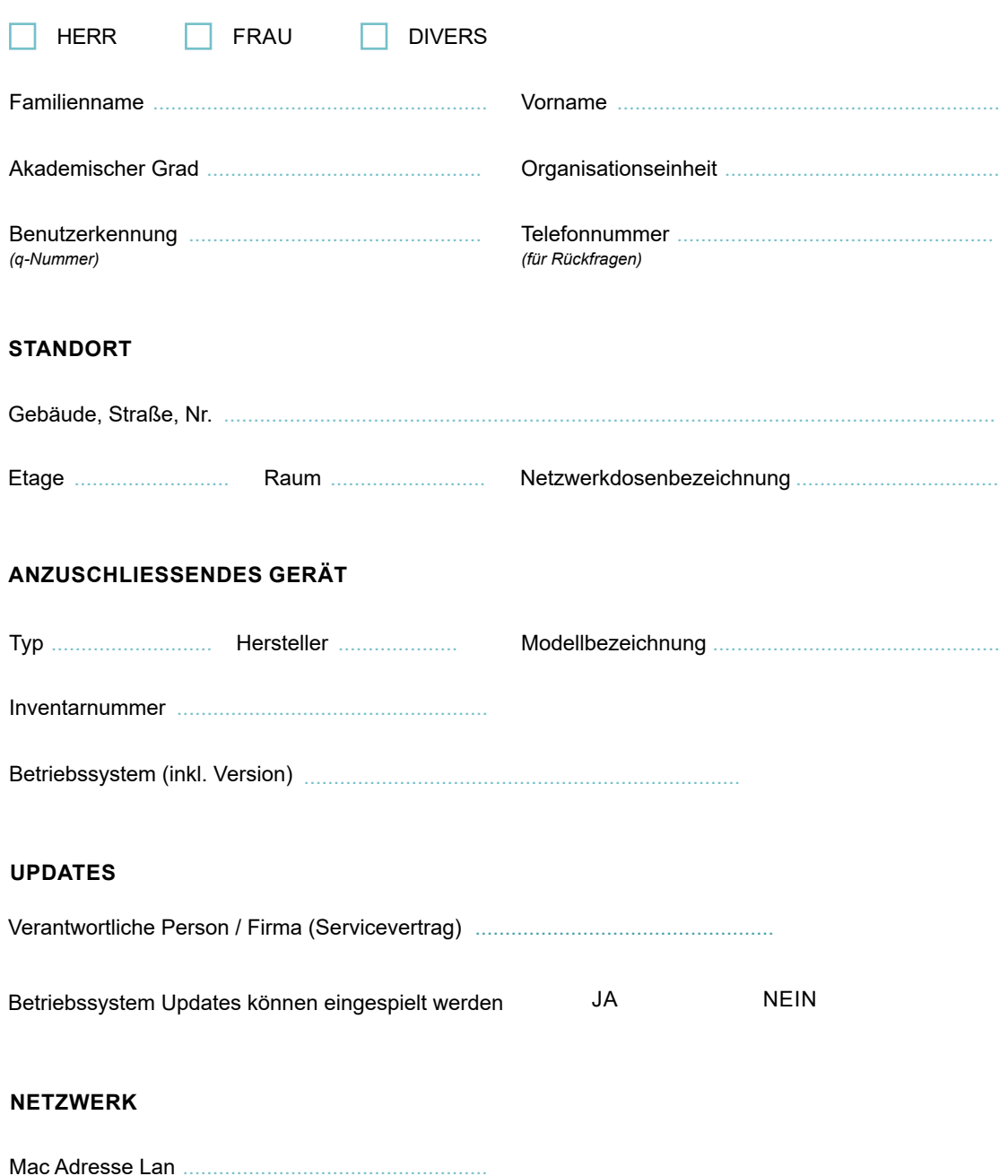

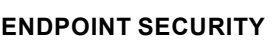

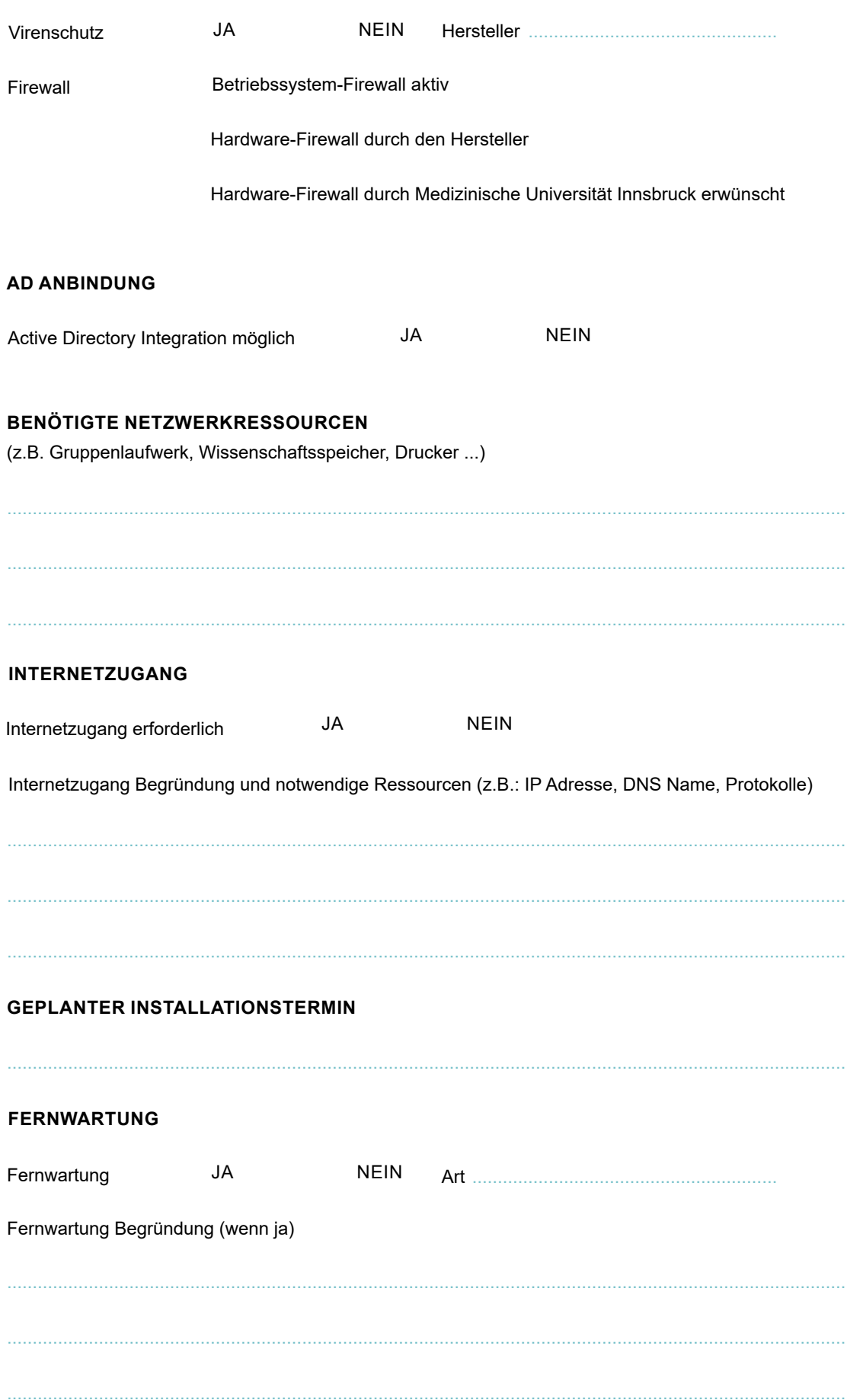

## **DISCLAIMER**

- Geräte die Patientendaten verarbeiten bzw. auf denen solche gepeichert werden, können nicht an das Netz angeschlossen werden.
- Es können nur Geräte im Anlagenbestand der Medizinischen Universität Innsbruck ange schlossen werden.
- Es können keine Privatgeräte an das Datennetz der Medizinischen Universität Innsbruck angschlossen werden.
- Das Gerät muss DHCP unterstützen.
- Das Spezialgerät muss mindestens 100 Mbits/s Full-duplex unterstützen um an das Daten netz der Medizinischen Universität Innsbruck angeschlossen zu werden.
- Betriebssysteme die bereits das End-of-Life erreicht haben, können nicht mehr an das Datennetz der Medizinischen Universität Innsbruck angeschlossen werden.
- Die lokale Firewall muss am Endgerät aktiviert sein.
- Das Spezialgerät muss im LAN pingbar sein.
- Internetzugang für das Spezialgerät kann nur freigeschaltet werden, wenn das Gerät über eine Endpoint Security (EDR) oder ein Virenprogramm verfügt.
- Internetzugang für das Spezialgerät kann nur dann freigeschaltet werden, wenn dies auf dem aktuellsten Stand gehalten wird. Hierfür ist die jeweilige OE verantwortlich.
- Internetzugang für das Spezialgerät ohne Benutzerverwaltung ist nicht möglich.
- Benötigt das Spezialgerät eine Vielzahl von Freischaltungen, ist eine Netzwerkskizze not wendig.
- Die OE bzw. der Ansprechpartner ist für das Backup der jeweiligen Geräte und die Spezial software verantwortlich.
- Auf mobilen Endgeräten muss eine Full Disk Encryption (FDE) konfiguriert sein.

..........................................................

*Unterschrift GeräteverantwortlicheR*

*Datum*

................................................................................

................................................................................

*Unterschrift Leitung Organisationseinheit*